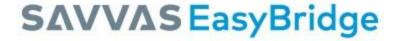

## EasyBridge Basic Setup with High, Medium, or Low Administrator Support

Savvas EasyBridge Basic provides central administrator tools to manage users, roster classes, and add products to classes for use on Savvas learning platforms. Knowing your district's level of administrator support is paramount to getting classes set up for back to school.

This handout outlines the three levels of administrator support – high, medium, and low – and lists the tasks each role fulfills. Teachers, contact your EasyBridge administrator to learn what level of administrator support your district has selected.

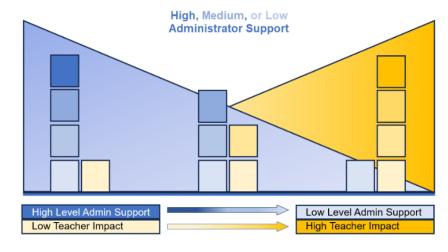

| High Level Admin Support                                                                                                    | Medium Level Admin Support                                                                                                    | Low Level Admin Support                                                                                                    |
|----------------------------------------------------------------------------------------------------|----------------------------------------------------------------------------------------------------|----------------------------------------------------------------------------------------------------|
| Administrator's Tasks: - Adjust Teacher Self-Registration(TSR) settings - Create new teacher accounts or send self- registration invitations                                                   | Administrator's Tasks: - Adjust Teacher Self-Registration(TSR) settings - Create new teacher accounts or send self- registration invitations                                                                                                    | Administrator's Tasks: - Adjust Teacher Self-Registration(TSR) settings & send TSR invitations                                                                                                    |
| <ul> <li>Create and/or update student accounts</li> <li>Upload class rosters for use on Savvas Realize and/or Savvas SuccessMaker</li> <li>Add products to classes</li> </ul> Teacher's Tasks: | - Create and/or update student accounts  Teacher's Tasks: - Create Class(es) & add students to roster(s)  *Add students to classes using class codes - Add products & assignments to classes  *Students must have a Savvas user account to log into Realize and then join a | Teacher's Tasks:  - Create their own accounts using TSR  - Create new student accounts as needed     Teachers can create students when adding them to classes  - Create Class(es) & add students to roster(s)  *Add students to classes using class codes |
| - Add products & assignments to classes                                                                                                    | class using a class code                                                                                                    | - Add products & assignments to classes *Students must have a Savvas user account to log into Realize and then join a class using a class code                                                                                                    |
| Students then: Sign into Realize or SuccessMaker* after they are enrolled in classes with products assigned *Student access to SuccessMaker dependent upon course assignment                   | Students then: Sign into Realize or SuccessMaker* after they are enrolled in classes with products assigned *Student access to SuccessMaker dependent upon course assignment                                                                                                | Students then: Sign into Realize or SuccessMaker* after they are enrolled in classes with products assigned *Student access to SuccessMaker dependent upon course assignment                                                                              |

School and districts that need an administrator account can complete <u>this form</u>, which is available on our <u>Tech Support website</u>. Training resources for EasyBridge Basic administrators and teachers are available at <u>mysavvastraining.com</u>.